# Variable Clustering and Mixed Data. The ClustOfVar package

#### Marie Chavent

En collaboration avec : Robin Genuer, Vanessa Kuentz, Amaury Labenne, Benoît Liquet, Jérôme Saracco

> University of Bordeaux, France Inria Bordeaux Sud-Ouest, CQFD Team Irstea, UR ADBX, cestas, France The University of Queensland, Australia

> > $\Omega$

# **Outline**

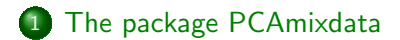

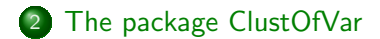

GDR MASCOTT-NUM 16/05/14

つへへ

The package PCAmixdata The package ClustOfVar

The PCAmix method

 $299$ 

э

メロメ メ母メ メミメ メミメ

### **Outline**

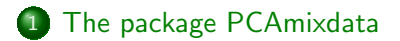

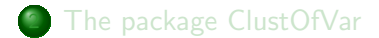

GDR MASCOTT-NUM 16/05/14

つくい

### Multivariate data analysis

Standard methods (among others):

- PCA (Principal Component Analysis) for numerical data, MCA (Multiple Correspondence Analysis) for categorical data.
- MFA (Multiple Factor Analysis) or STATIS for multiple-table data but the data should be of the same nature (numerical or categorical) in a given group.

Standard R packages (among others):

- ade4 (Dray and Dufour, 2007).
- **FactoMineR** (Lê, Josse, Husson et al., 2008).
- **ExPosition** (Beaton, Chin Fatt and Abdi, 2014).

つくい

# Multivariate data analysis of mixed data type

PCA of a mixture of numerical and categorical data

- PCAMIX (Kiers, 1991)
- $\bullet$  AFDM (Pagès, 2004).

 $\hookrightarrow$  Function AFDM in the R package **FactoMineR** 

• Hill & Smith (1976).

 $\hookrightarrow$  Function dudi.mix in the R package ade4

Others...?

An example The PCAmix method

つくい

# The R package PCAmixdata

- GSVD (Generalized Singular Value Decomposition) implementation of the methods.
- **e** Function PCAmix
	- $\hookrightarrow$  Same name but different from PCAMIX (Kiers, 1991).
	- $\hookrightarrow$  Includes PCA and MCA as special cases.
- **Function PCArot for rotation in PCAMIX.** 
	- $\hookrightarrow$  paper in ADAC, 2012
- **Function MFAmix for MFA with mixed data type within the** groups of variables
	- $\hookrightarrow$  PhD of Amaury Labenne (Irstea).

 $\lambda$  . The  $\lambda$ 

 $299$ 

## A mixed data type example

The wine data set of dimension  $21 \times 31$ :

- $\rightarrow$  21 wines of Val de Loire
- $\rightarrow$  2 categorical variables (label of origin ans soil) and 29 numerical sensory descriptors.

```
library(PCAmixdata)
data(wine)
head(wine[, c(1, 2, 14:16)])
```
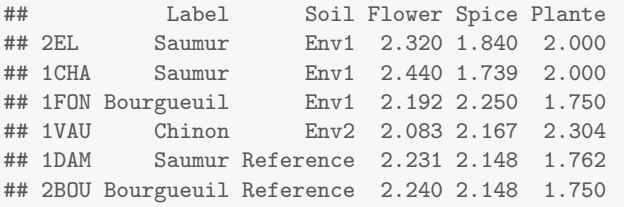

## A mixed data type example

Two data sets:

- $\rightarrow$  a numerical data matrix  $X_1$  of dimension 21  $\times$  3.
- $\hookrightarrow$  a categorical data matrix  $\mathbf{X}_2$  of dimension 21  $\times$  2.

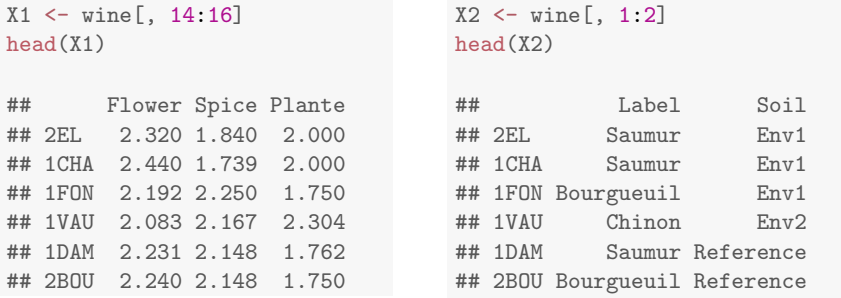

4 0 8

 $299$ 

4 0 8

**A 450 W** 

 $299$ 

### Data preprocessing

#### **■** A single numerical data matrix:

```
library(FactoMineR)
head(cbind(X1, tab.disjonctif(X2)))
## Flower Spice Plante Saumur Bourgueuil Chinon Reference Env1 Env2 Env4
## 2EL 2.320 1.840 2.000 1 0 0 0 1 0 0
## 1CHA 2.440 1.739 2.000 1 0 0 0 1 0 0
## 1FON 2.192 2.250 1.750 0 1 0 0 1 0 0
## 1VAU 2.083 2.167 2.304 0 0 1 0 0 1 0
## 1DAM 2.231 2.148 1.762 1 0 0 1 0 0 0
## 2BOU 2.240 2.148 1.750
```
**2** The first three columns are standardized and the indicator matrix is centered.

# The PCAmix function

PCA of a mixture of numerical and categorical data:

- $\hookrightarrow$  Factor scores for rows in **F**.
- $\hookrightarrow$  Factor scores for numerical columns in  $A_1$ .
- $\hookrightarrow$  Factor scores for categories in  $A_2$ .

obj  $\leq$  PCAmix(X.quanti = X1, X.quali = X2, ndim = 2)

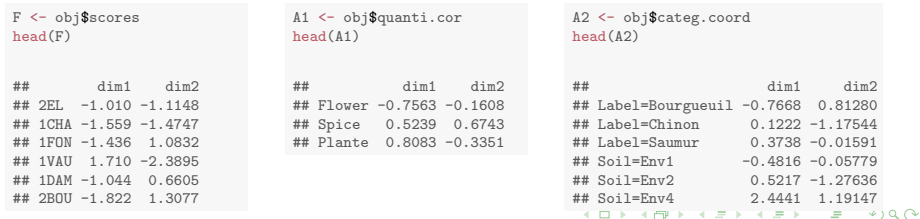

An example The PCAmix method

### Factor scores for wines

#### head(F)

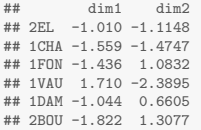

# Component map with factor scores of the wines (rows) plot(obj, choice = "ind")

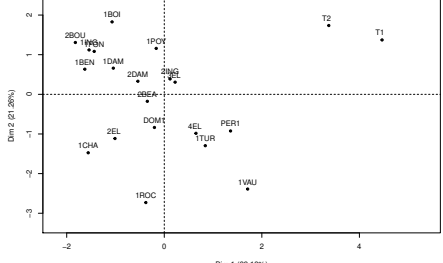

Dim 1 (32.13%)

÷

 $\mathcal{A}$  $\sim$  $\mathcal{A}$  性 ×. つへへ

The package PCAmixdata The package ClustOfVar An example The PCAmix method

# Factor scores (loadings) for numerical variables

#### head(A1)

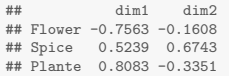

# Component map with factor scores of the numerical columns plot(obj, choice = "cor")

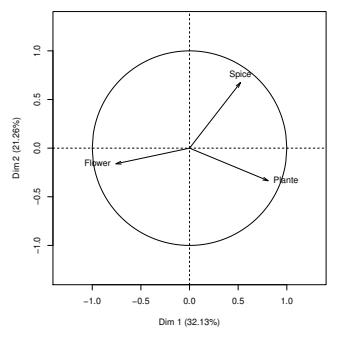

 $299$ 

 $\hookrightarrow$  The property that loadings are correlations is TRUE

An example The PCAmix method

### Factor scores for the categories

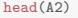

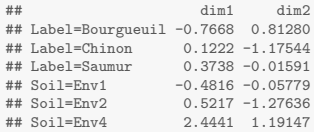

# Component map with factor scores of the categories plot(obj, choice = "categ")

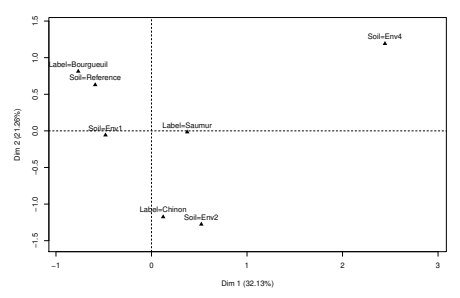

つくへ

#### $\hookrightarrow$  Barycentric property is TRUE

### Contributions of the numerical and categorical variables

- $\hookrightarrow$  Squared correlation for numerical variables.
- $\hookrightarrow$  Correlation ratio for **categorical variables**.

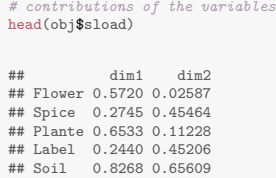

plot(obj, choice = "var")

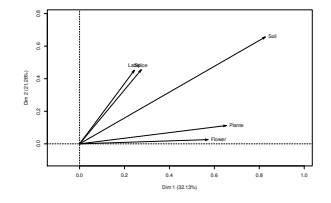

 $299$ 

An example The PCAmix method

つくい

# The PCAmix algorithm

#### An simple algorithm in three main steps

- **1** Preprocessing step.
- <sup>2</sup> GSVD (Generalized Singular Value Decomposition) step.
- Scores processing step.

Some notations:

- Let  $X_1$  be a  $n \times p_1$  numerical data matrix.
- Let  $X_2$  be a  $n \times p_2$  categorical data matrix.
- Let  $m$  be the total number of categories.

# The PCAmix algorithm

#### Preprocessing step

- **1** Build a numerical data matrix  $Z = (Z_1|Z_2)$  of dimension  $n \times (p_1 + m)$  with:
	- $\rightarrow$  Z<sub>1</sub> the standardized version of X<sub>1</sub>.
	- $\rightarrow$  Z<sub>2</sub> the centered indicator matrix of X<sub>2</sub>.
- **2** Build the diagonal matrix **N** of the weights of the rows.
	- $\hookrightarrow$  The *n* rows are weighted by  $\frac{1}{n}$ .
- **3** Build the diagonal matrix **M** of the weights of the columns.
	- $\hookrightarrow$  The  $p_1$  first columns are weighted by 1.
	- $\rightarrow$  The *m* last columns are weighted by  $\frac{n}{n_s}$ , with  $n_s$  the number of observations with category s.

つくへ

 $\hookrightarrow$  The total variance is  $p_1 + m - p_2$ .

# The PCAmix algorithm

### GSVD step

The GSVD (Generalized Value Decomposition) of Z with the diagonal metrics of the weights  $N$  and  $M$  gives the decompositon

$$
\mathbf{Z} = \mathbf{U} \mathbf{\Lambda} \mathbf{V}^t
$$

(1)

 $299$ 

#### where

- $\mathbf{\Lambda} = \mathsf{diag}(\sqrt{\lambda_1}, \ldots, \sqrt{\lambda_r})$  is the  $r \times r$  diagonal matrix of the singular values of  $Z M Z^t N$  and  $Z^t N Z M$ , and  $r$  denotes the rank of Z;
- U is the  $n \times r$  matrix of the first r eigenvectors of  $ZMZ^tN$ such that  $\mathbf{U}^t \mathbf{NU} = \mathbb{I}_r$ ;
- **V** is the  $p \times r$  matrix of the first r eigenvectors of  $\mathsf{Z}^t\mathsf{NZM}$ such that  $\mathbf{V}^t \mathbf{M} \mathbf{V} = \mathbb{I}_r$ .

An example The PCAmix method

# The PCAmix algorithm

Scores processing step

**1** The set of factor scores for rows is computed as:

 $F = UA$ .

**2** The set of factor scores for colums is computed as:

 $A = MVA$ .

**A** is splited as follows: 
$$
A = \begin{pmatrix} A_1 \\ A_2 \end{pmatrix} \begin{matrix} p_1 \\ p_2 \end{matrix}
$$
 with

 $A_1$ : scores of the  $p_1$  numerical variables

 $A<sub>2</sub>$ : scores of the *m* categories

 $\hookrightarrow$  Different from standard PCA where  $A = VA$ .

# Graphical output of PCAmix

#### Graphical output

Display the pattern of similarity of the observations and of the variables or categories as points in maps.

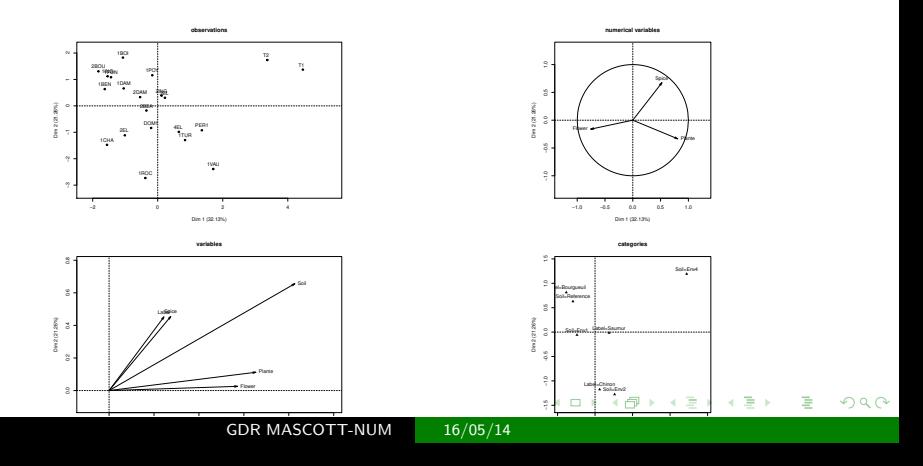

### Properties for component maps interpretation

- **•** Each eigenvalue  $\lambda_{\alpha}$  is the variance of the  $\alpha$ th column of **F**.
- Each score  $a_{i\alpha}$  of a numerical variable *j* is its correlation with the  $\alpha$ th column of **F**.
- Each score  $a_{50}$  of a category s is the mean value of the scores of the observations having this category.
- the contribution  $c_{i\alpha}$  of a variable *j* to the component  $\alpha$  is:

$$
\begin{cases}\nc_{j\alpha} = a_{j\alpha}^2 & \text{if variable } j \text{ is numerical,} \\
c_{j\alpha} = \sum_{s \in I_j} \frac{n}{n_s} a_{s\alpha}^2 & \text{if variable } j \text{ is categorical.}\n\end{cases}
$$

つくい

 $\leftrightarrow c_{i\alpha}$  is a squared correlation if j is numerical.  $\leftrightarrow c_{i\alpha}$  is a correlation ratio if j is categorical.

An example The PCAmix method

### Numerical output of PCAmix

#### Numerical output

A set of new orthogonal numerical variables called principal components.

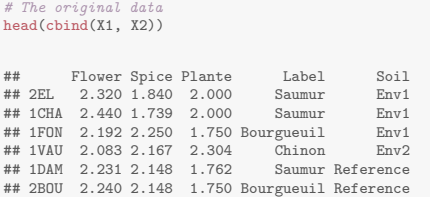

#### # The two first principal components head(F)

 $299$ 

## dim1 dim2<br>## 2EL -1.010 -1.1148  $-1.010 -1.1148$ ## 1CHA -1.559 -1.4747 ## 1FON -1.436 1.0832 ## 1VAU 1.710 -2.3895 ## 1DAM -1.044 0.6605 ## 2BOU -1.822 1.3077

- 4 FB +

4 0 8

# Principal component intepretation

#### Property of the principal components

The principal components (columns of  $F$ ) are non correlated linear combination of the columns of Z (new synthetic variables) with:

- **•** maximum dispersion,
- **•** maximum link to the original variables.
- $\hookrightarrow$  Maximum dispersion:  $\hookrightarrow$  Maximum link:

$$
\lambda_{\alpha} = \|\mathbf{f}_{\alpha}\|_{\mathbf{N}} \qquad \lambda_{\alpha} = \|\mathbf{a}_{\alpha}\|_{\mathbf{M}^{-1}}
$$
  
\n
$$
= \text{Var}(\mathbf{f}_{\alpha}) \qquad \qquad = \sum_{j=1}^{p_1} r^2(\mathbf{x}_j, \mathbf{f}_{\alpha}) + \sum_{j=p_1+1}^{p_2} \eta^2(\mathbf{f}_{\alpha}|\mathbf{x}_j)
$$
  
\n
$$
r^2 \text{ and } \eta^2 \text{ are resp. squared correlation and correlation ratio.}
$$

### Principal components prediction

Each principal component  $f_\alpha$  writes as a linear combination of the columns of  $X = (X_1|G)$  where  $X_1$  is the numerical data matrix and **G** is the indicator matrix of the categorical matrix  $X_2$ :

$$
\mathbf{f}_{\alpha} = \beta_0 + \sum_{j=1}^{p_1+m} \beta_j \mathbf{x}_j
$$

with:

$$
\beta_0 = -\sum_{k=1}^{p_1} v_{k\alpha} \frac{\bar{\mathbf{x}}_k}{s_k} - \sum_{k=p_1+1}^{p_1+m} v_{k\alpha},
$$
  

$$
\beta_j = v_{j\alpha} \frac{1}{s_j}, \text{ for } j = 1, ..., p_1
$$
  

$$
\beta_j = v_{j\alpha} \frac{n}{n_j}, \text{ for } j = p_1 + 1, ..., p_1 + m
$$

つくい

### Principal components prediction

```
# The original data
head(cbind(X1, tab.disjonctif(X2)))
```
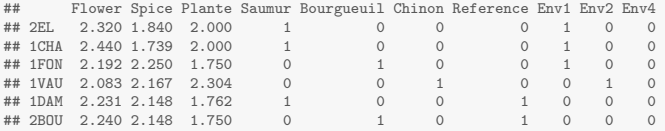

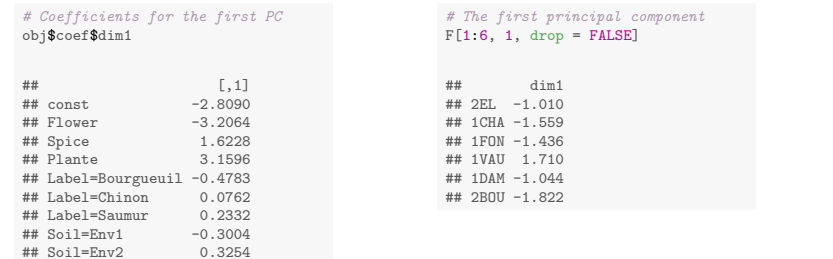

## Soil=Env4 1.5244 ## Soil=Reference -0.3676

メロトメ 伊 トメ き トメ き ト

 $298$ 

The package PCAmixdata The package ClustOfVar An example The PCAmix method

イロト イ母 トイヨ トイヨ トー

 $200$ 

### Principal components prediction

```
# Scores on the learning set
test \leftarrow c(4, 17, 19, 21)obj2 \leq PCAmix(X,quanti = X1[-test, ], X, quali = X2[-test, ], ndim = 2)head(obj2$scores)
## dim1 dim2
## 2EL -0.4964 -1.6273
## 1CHA -0.9921 -2.1075
## 1FON -1.3538 0.9510
## 1DAM -0.8317 0.6308
## 2BOU -1.6982 1.4204
## 1BOI -1.0393 2.0484
# Scores on the test set
predict(obj2, X.quanti = X1[test, ], X.quali = X2[test, ])## dim1 dim2
## 1VAU 2.0684 -2.1522
## 2BEA -0.2293 -0.1568
## 2ING 0.4489 0.3720
## T2 3.9652 1.8734
```
The package PCAmixdata The package ClustOfVar

The clustering algorithms Illustration on Gene expression data

**K ロ ▶ | K 伊 ▶ | K 手** 

医间周的

 $299$ 

# **Outline**

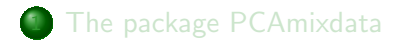

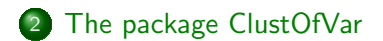

GDR MASCOTT-NUM 16/05/14

 $\Omega$ 

# Clustering of mixed data type

#### Clustering of observations

- **Lump together very similar observations:** 
	- $\rightarrow$  Separates observations into clusters that can be scored as a single observation.
	- $\rightarrow$  Data reduction.
- **•** For numerical data:
	- $\hookrightarrow$  Standard methods (among others): functions kmeans and hsclut in the R package stat.
	- $\hookrightarrow$  Standard specific R packages (among others): **cluster**, fastcluster.
- For categorical or mixed data type: standard methods on principal components of PCAmix for instance.

メロメ メ母メ メミメ メミメ

 $299$ 

# Clustering of mixed data type

### Clustering of variables

- **Lumps together strongly related variables:** 
	- $\rightarrow$  Separates variables into clusters that can be scored as a single variable.
	- $\hookrightarrow$  Dimension reduction and redundancy removal.
- **For numerical data:** 
	- $\hookrightarrow$  Specific methods:
		- VARCLUS (SAS)
		- Likelihood Linkage Analysis (Lerman, 1987)
		- CLV (Vigneau and Qannari, 2003)
		- Diametrical clustering (Dhillon et al., 2003)
	- $\rightarrow$  Specific R package: ClustVarLV (Vigneau & Chen, 2014), ClustOfVar (2012).
- **•** For categorical or mixed data type: **ClustOfVar**.

The clustering algorithms Illustration on Gene expression data

つくい

# The R package ClustOfVar

- Homogeneity criterion based on squared correlations and/or correlation ratios.
- **•** Function hclustvar
	- $\hookrightarrow$  hierarchical clustering algorithm.
- **•** Function kmeansvar
	- $\hookrightarrow$  k-means type partitionning algorithm.
- **•** Function stability

 $\hookrightarrow$  bootstrap approach to evaluate the stability of the partitions to determine suitable numbers of clusters.

# The R package ClustOfVar

• Each cluster  $C_k$  is summarized by a numerical synthetic variable:

$$
\mathbf{y}_k = \arg \max_{\mathbf{u} \in \mathbb{R}^n} \left\{ \sum_{\substack{j \in C_k \\ j \text{ numerical}}} r^2(\mathbf{x}_j, \mathbf{u}) + \sum_{\substack{j \in C_k \\ j \text{ categorical}}} \eta^2(\mathbf{x}_j, \mathbf{u}) \right\}
$$

- $\rightarrow$   $\mathbf{v}_k$  is the first principal component of PCAmix applied to the cluster  $C_k$ .
- $\rightarrow$  Dimension reduction by replacing p variables (numerical and/or categorical) by  $K < p$  numerical synthetic variables.
- $\rightarrow$  Function predict to predict cluster scores on new observations.

# The homogeneity criteria

#### Homogeneity of a cluster

The homogeneity of a cluster  $C_k$  of variables is:

$$
H(C_k) = \sum_{\substack{j \in C_k \\ j \text{ numerical}}} r^2(\mathbf{x}_j, \mathbf{y}_k) + \sum_{\substack{j \in C_k \\ j \text{ categorical}}} \eta^2(\mathbf{x}_j, \mathbf{y}_k)
$$

where  $y_k$  is the first principal component of PCAmix applied to the cluster.

$$
\hookrightarrow H(C_k) = \lambda_1^k
$$

where  $\lambda_1^k$  is the first eigenvalue of PCAmix applied to  $\mathcal{C}_k$ .

 $\Omega$ 

# Hierarchical clustering of variables

### The hierarchical algorithm

- $\bullet$  Starts with the partition in p clusters with one variable in each cluster.
- **2** Successively aggregate the two clusters with the smallest dissimilarity d:

$$
d(A, B) = H(A) + H(B) - H(A \cup B) = \lambda_A^1 + \lambda_B^1 - \lambda_{A \cup B}^1
$$

- **3** Stop when the partition in one cluster is obtained
- $\rightarrow$  The function hclustvar built the hierarchy.

 $\hookrightarrow$  The function cutreevar cuts the hierarchy and extract a partition.

### The wine data example

```
library(ClustOfVar)
data(wine)
```
#### 27 numerical variables and 2 categorical variables.

```
# 27 numerical variables
X1 <- wine[, 3:29]
head(X1[, 7:8])
```
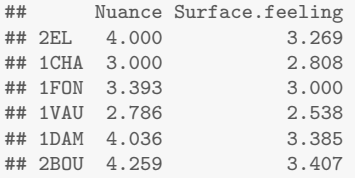

```
# 2 categorical variables
X2 \le - wine[, 1:2]
head(X2)
```
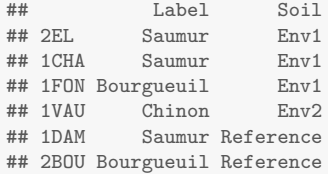

## Partition in 6 clusters

#### # Construction of the hierarchy tree  $\leq$  hclustvar(X.quanti = X1, X.quali = X2)

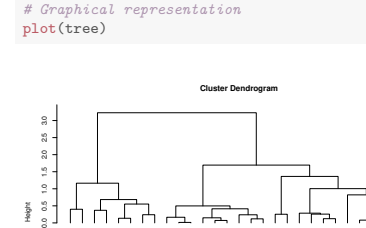

Phenolic Label<br>Chakine.before.before.<br>Spice.before.shaking Spice.before.shaking Spice.shaking Spice.shaking Spice.shaking Spice.shaking Spice.shaki Odor.Intensity.before.shaking Odor.Intensity Bitterness  $\bar{s}$ Astringency Visual.intensity Nuance Aroma.persistency Attack.intensity Intensity Alcohol Surface.feeling Aroma.intensity Flower.before.shaking Aroma.quality.before.shaking Quality.of.odour Fruity.before.shaking Fruity Acidity Balance Smooth Harmony Plante Aroma.quality

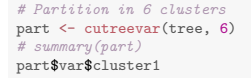

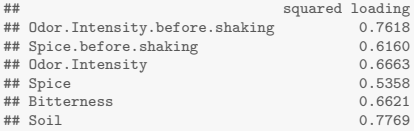

つくい

 $\hookrightarrow$  Squared correlation (resp. correlation ratio) between Bitterness (resp. Soil) and the synthetic variable of cluster1 is 0.662 (resp. 0.776)

 $299$ 

メロメ メ母メ メミメ メミメ

### Numerical output

```
print(part)
```

```
##
## Call:
## cutreevar(obj = tree, k = 6)
##
##
##
## name description
## "$var" "list of variables in each cluster"
## "$sim" "similarity matrix in each cluster"
## "$cluster" "cluster memberships"
## "$wss" "within-cluster sum of squares"
## "$E" "gain in cohesion (in %)"
## "$size" "size of each cluster"
## "$scores" "score of each cluster"
```
 $\hookrightarrow$  The value \$coef exists but is not indicated in print()...

#### The clustering algorithms Illustration on Gene expression data

### Cluster scores

```
#Synthetic variables of the clusters
head(part$scores)
```
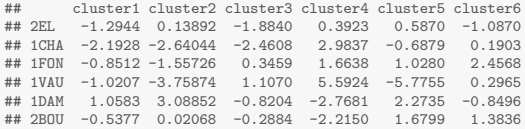

#### #Coefficient of synthetic variable of cluster1

part\$coef\$cluster1

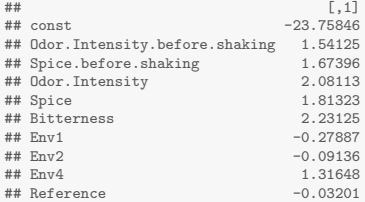

#### $\leftrightarrow$  Alternative to PCA for dimension reduction<br>
GDR MASCOTT-NUM
6-16/05/14 **KOX KAY KE**  $2Q$  $\sim$ ヨ ト

メロメ メ母メ メミメ メミメ

 $299$ 

### Cluster scores prediction

```
# Cluster scores on the learning set
test \leftarrow c(4, 17, 19, 21)tree2 \leftarrow hclustvar(X.quanti = X1[-test, ], X.quali = X2[-test, ])
part2 <- cutreevar(tree2, 6)
head(part2$scores)
## cluster1 cluster2 cluster3 cluster4 cluster5 cluster6
         0.5972 -0.8764 -3.0627 -1.1851 -0.2311 -1.4191<br>0.5541 -3.9711 -2.8356 -2.6847 4.8873 -2.7473
\## 1CHA -0.5541 -3.9711 -2.8356 -2.6847
## 1FON -2.6951 -2.5548 -0.4834 0.7742 3.2199 -0.2333
## 1DAM 2.0437 3.6906 -0.3632 0.2548 -2.5659 3.4588
\## 2BOU -2.3038 -0.1847 0.8875
## 1BOI -0.6219 2.7477 -0.9022 1.1135 -0.9947 2.7016
# Cluster scores on the test set
predict(part2, X.quanti = X1[test, ], X.quali = X2[test, ])
## cluster1 cluster2 cluster3 cluster4 cluster5 cluster6
## 1VAU -2.27020 -2.099 -0.7265 0.8095 7.6496 -8.7524
## 2BEA 0.06991 3.166 0.5602 -0.9222 -0.5749 0.9119
                  -3.885 -2.7616 -0.8187## T2 3.11760 -2.130 3.3774 4.4639 -0.9823 -3.9453
```
 $\Omega$ 

# K-means type clustering

#### Initialization step

Either:

- $\hookrightarrow$  A partition in K clusters is given in input.
- $\rightarrow$  A random partition is performed:
	- Random selection of  $K$  variables as initial centers
	- 2 Allocation of each variable to the cluster with the closest initial center

 $\rightarrow$  Definition of a similarity measure between two variables of any type (numerical and/or categorical)

- $\rightarrow$  Squared canonical correlation (see paper in JSS, 2012)
- $\hookrightarrow$  The function mixedvarsim.

 $\Omega$ 

# K-means type clustering

Representation and allocation steps

Repeat:

- **1** Construct the synthetic variable  $y_k$  of each cluster  $C_k$  by applying PCAmix.
- **2** Assign each variable to the closest cluster.

Stops if no more changes in the partition (or a maximum number of iterations is reached).

 $\rightarrow$  The closest cluster is that whose synthetic variable is the closest in term of squared correlation (for numerical variable) or correlation ratio (for categorical variable).

The package PCAmixdata The package ClustOfVar

The homogeneity criterion The clustering algorithms Illustration on Gene expression data

### Illustration on Gene expression data (SMPGD 2013)

#### The context

Dimension reduction for high-dimensional supervised classification: sample size *n* is moderate with  $n \ll p$ .

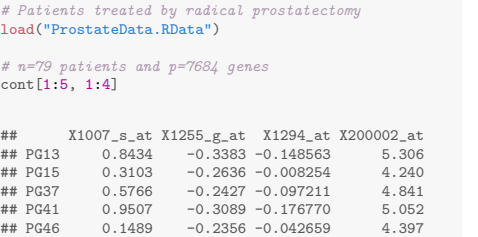

# Categorical dependant variable table(type) ## type ## 0 1 ## 37 42

# 1=recurrent and 0=non-recurrent

 $299$ 

The clustering algorithms Illustration on Gene expression data

つくい

### The methodology

#### An approach in two steps

- **1** Non supervised dimension reduction of the predictors by summarizing them in new few synthetic variables:
	- $\hookrightarrow$  by PCA (e.g. with FactoMineR, PCAmixdata).
	- $\rightarrow$  by clustering of variables with ClustOfVar to eliminates the redundancy.
- **2** Construction of a classifier with the synthetic variables as predictors:
	- $\hookrightarrow$  LDA (Linear Discriminant Analysis) or random forest.
	- $\hookrightarrow$  Selection of synthetic variables : stepwise with Wilks test for LDA or the package VSURF for random forests.

The package PCAmixdata The clustering algorithms The package ClustOfVar Illustration on Gene expression data

Non supervised dimension reduction with ClustOfVar

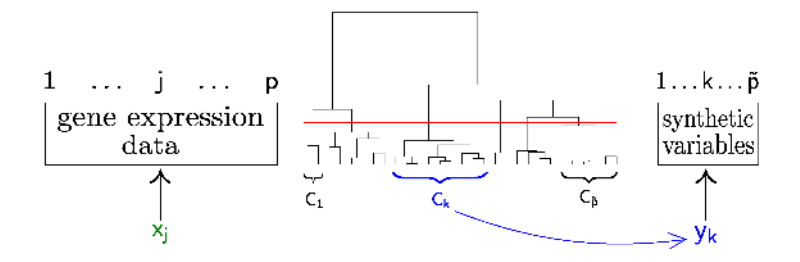

4 ロト 4 母 )

つくへ

### Comparison with PCA for supervised classification

```
library(PCAmixdata)
pca \leq PCAmix(X.quanti = cont, ndim = 13, graph = FALSE)
Y1 <- pca$scores #synthetic variables of PCA
```

```
library(ClustOfVar)
km \leq kmeansvar(X,quanti = cont, init = 13, nstart = 1)
Y2 <- km$scores #synthetic variables of COV
```

```
library(MASS)
# LDA on the synthetic variables of PCA with leave one out cross validation
pred1 <- lda(Y1, type, CV = TRUE)$class
sum(pred1 != type)/79 #Error rate
## [1] 0.2405
# LDA on the synthetic variables of PCA with leave one out cross validation
pred2 <- lda(Y2, type, CV = TRUE)$class
sum(pred2 != type)/79 #Error rate
## [1] 0.1646
                                                               イロト イ母 トイヨ トイヨ トー
                                                                                               299
```
The package PCAmixdata The package ClustOfVar

The homogeneity criterion The clustering algorithms Illustration on Gene expression data

 $\sim$   $\sim$ 

 $\mathcal{A}$  .

つくい

### Comparison with PCA for supervised classification

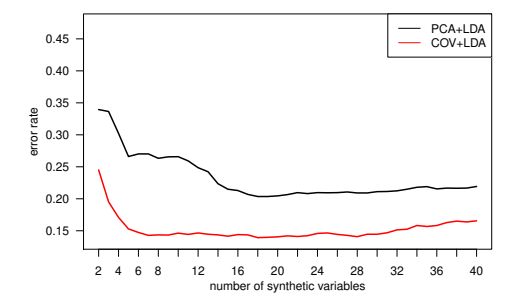

- $\rightarrow$  10-CV error rate estimation
- $\rightarrow$  Use of the functions predict of the packages PCAmixdata and ClustOfVar to construct scores on test sets.

The package PCAmixdata The package ClustOfVar

The homogeneity criterion The clustering algorithms Illustration on Gene expression data

 $299$ 

### Some R code

```
test <- sample(1:79, 20)
# Dimension reduction and models construction on the learning set
pca \leq PCAmix(X.quanti = cont[-test, ], ndim = 13, graph = FALSE)
Y1 <- pca$scores #synthetic variables of PCA
m1 <- lda(Y1, type[-test])
km \leq kmeansvar(X.quanti = cont[-test, ], init = 13, nstart = 1)
Y2 <- km$scores #synthetic variables of COV
m2 \leftarrow 1da(Y2, type[-test])
# Prediction of the scores on the test set
Y1test <- predict(pca, X.quanti = cont[test, ])
Y2test <- predict(km, X.quanti = cont[test, ])
# Prediction of the dependant variable on the test set
pred1 <- predict(m1, Y1test)$class
sum(pred1 != type[test])/20 #Error rate on the test set with PCA
## [1] 0.2
pred2 <- predict(m2, Y2test)$class
sum(pred2 != type[test])/20 #Error rate on the test set with COV
## [1] 0.15
                                                                 イロト イ母 トイヨ トイヨ トー
```
GDR MASCOTT-NUM 16/05/14

 $\leftarrow$   $\leftarrow$   $\leftarrow$   $\leftarrow$   $\leftarrow$   $\leftarrow$   $\leftarrow$   $\leftarrow$   $\leftarrow$   $\leftarrow$ 

ی ه به

### Synthetic variable selection with VSURF

### The R package VSURF (Genuer et al. 2010)

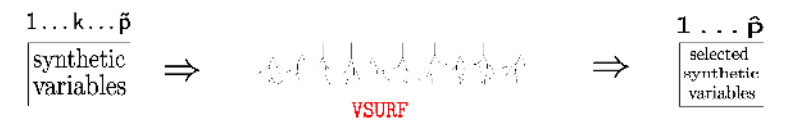

- $\rightarrow$  Random forests: aggregation of a collection of randomized tree-based predictors
- $\rightarrow$  VSURF: data-driven procedure to automatically select the most important variables

The package PCAmixdata The package ClustOfVar

The homogeneity criterion The clustering algorithms Illustration on Gene expression data

**← ロ ▶ → r fill** 

つへへ

## Some results

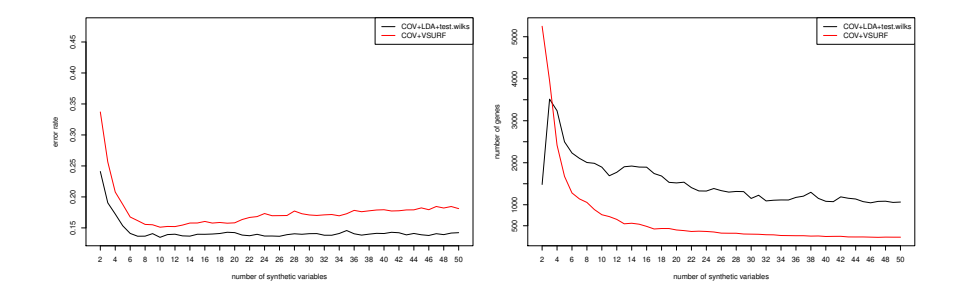

### COV+VSURF output for 13 clusters of variables:

- $\hookrightarrow$  error rate of 16%,
- $\rightarrow$  4 synthetic variables selected among 13
- $\rightarrow$  516 genes (93.5% of genes discarded).

つくい

### Some references

- S. Beaton, D., Chin Fatt, C. R., Abdi, H. (2014). An ExPosition of multivariate analysis with the singular value decomposition in R. Computational Statistics & Data Analysis, 72, 176-189.
- 晶 Chavent, M., Kuentz, V., Liquet B., Saracco, J. (2012), ClustOfVar: An R Package for the Clustering of Variables. Journal of Statistical Software 50, 1-16.
- 昂 Chavent, M., Kuentz, V., Saracco, J. (2012), Orthogonal Rotation in PCAMIX. Advances in Classification and Data Analysis 6, 131-146.
- 譶
- Dray, S., Dufour, A., 2007. The ade4 package: implementing the duality diagram for ecologists. Journal of Statistical Software 22 (4), 120.

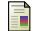

Genuer, R., Poggi, J.-M. and Tuleau-Malot. C., 2010 Variable Selection using Random Forests. Pattern Recognition Letters 31, 2225-2236.

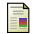

Lê, S., Josse, J., Husson, F., et al. (2008). Factominer: an R package for multivariate analysis. Journal of Statistical Software 25 (1), 118.